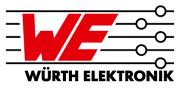

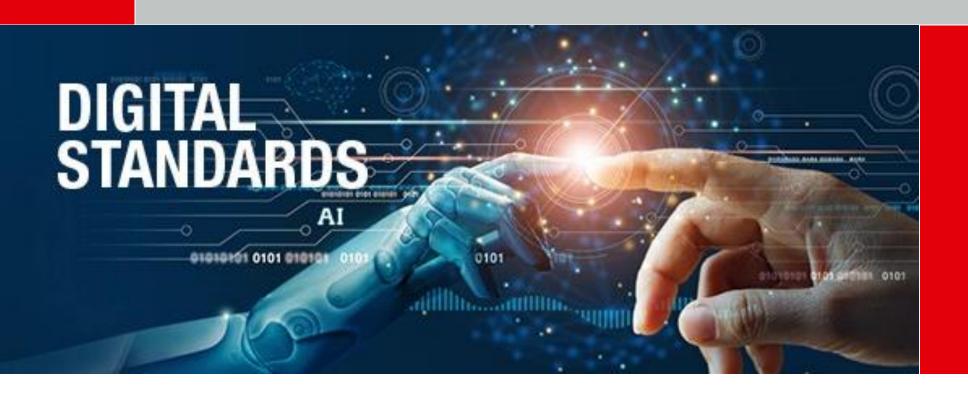

# **AGENDA**

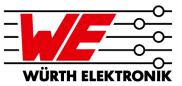

- 1 My objectives for today's webinar
- The Würth Elektronik materials database for AltiumDesigner20
- 3 Demonstration of Material Library import process in AD20
- The description makes the difference
- Minimum copper layer thicknesses of the finished PCB according to IPC
- 6 Summary and outlook

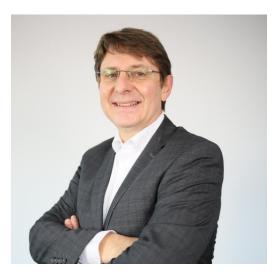

Andreas Schilpp
Technical Marketing

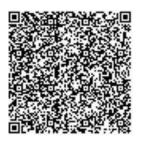

# MY OBJECTIVES FOR TODAY'S WEBINAR

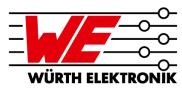

#### 1. Each participant knows

- 1. how the WE CircuitBoardTechnology material database for AD20 is structured and what data content is included
- 2. how to load and use an Altium Material Library
- 3. where the WE CircuitBoardTechnology material database can be requested.
- 2. Each participant will be given a recipe for determining the minimum copper layer thicknesses permitted by IPC according to the information in the WE CircuitBoardTechnology material database or in the WE standard layerstacks.

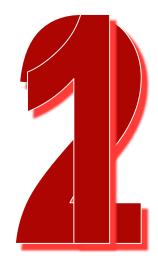

### Introduction

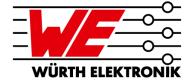

Within Altium Designer 20 there is the capability to create layer stackups for PCB designs suitable for production. This is possible utilizing the Layerstack Manager in combination with the Material Library within a PCB job.

#### Request the files with the link in the red box!

#### **Terms and Conditions**

All information and files disclosed is provided "as is" and without any warranty whatsoever, whether express, statutory or implied, as to its accuracy, completeness or performance. Any user has the duty and responsibility to perform due diligence reviews of the provided content. The duplication, processing, distribution and any kind of exploitation outside the limits of copyright law require the written consent of Würth Elektronik. Changes and errors excepted.

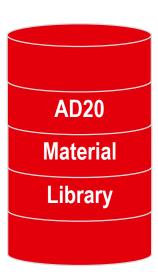

Request files here

© WE CBT

### Introduction

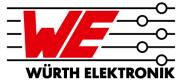

This Material Library is the basis of our standard layer stackups, see also our webinar from 2.2.2021

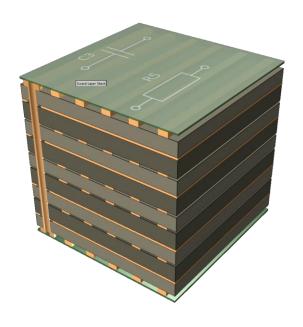

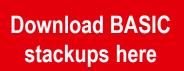

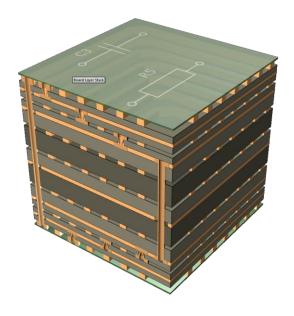

Download HDI stackups here

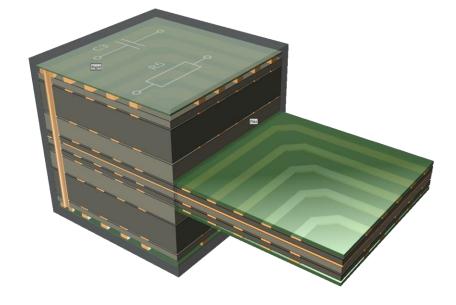

Download RIGID.flex stackups here

### Benefit

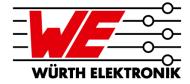

#### Enables more control to the PCB designer as a plug-in solution

- Provides material options you may need
- Shows the impact of what you are doing repectively changing
- Helps to decide if adjustments have to be made in the stackup or in the trace routing to meet impedance requirements
- See real dimensional properties in Altium 3D view, i.e. core thickness

#### Secures accurate material selection and dk / df values

- Manufacturability of final stackup is more likely
- Altium Draftsman uses material data of the library also for documentation
- 3D field solver integrated in AltiumDesigner (Simberian) is able to correctly calculate impedance values based on accurate material data
- The WE Material Library is a perfect match for WE capabilities

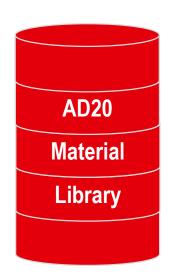

© WE CBT

Stucture and content

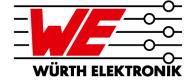

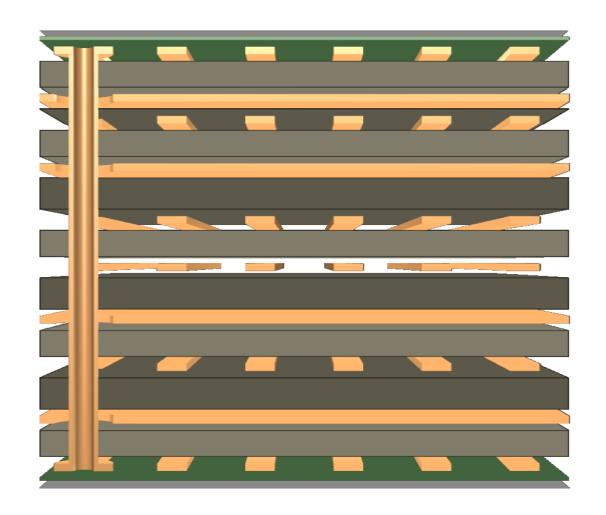

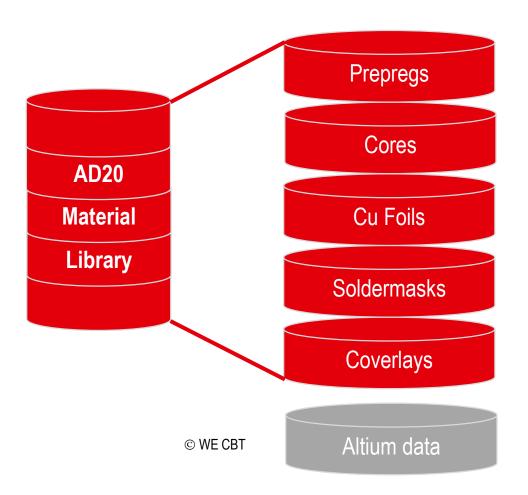

Comparison EDA stackup versus real life

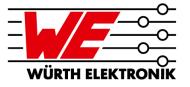

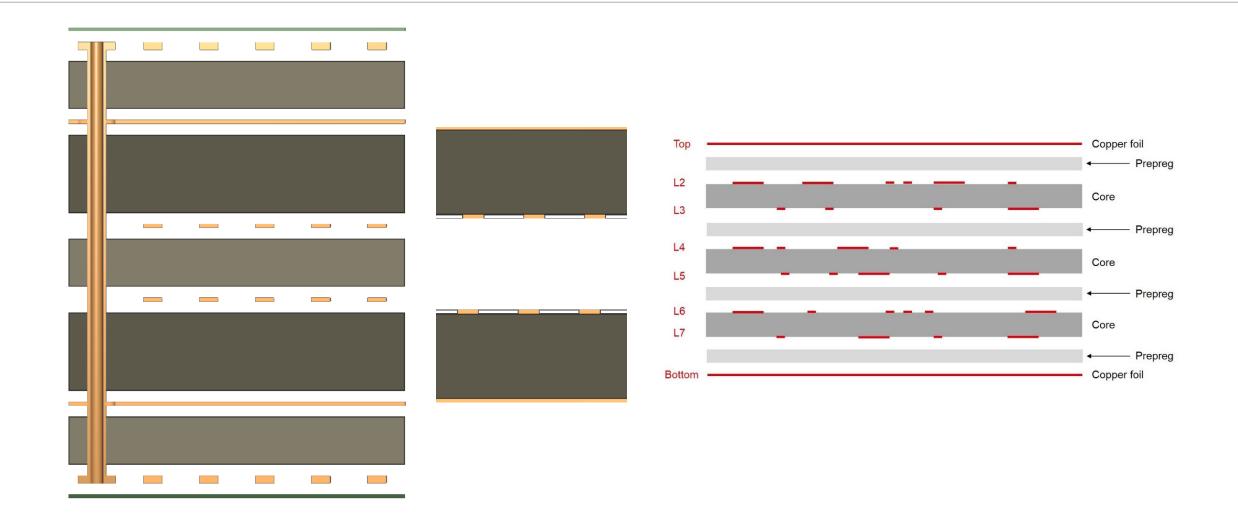

# **DEMONSTRATION**

Video: Material Library import into AD20 – step by step

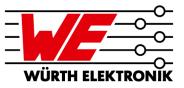

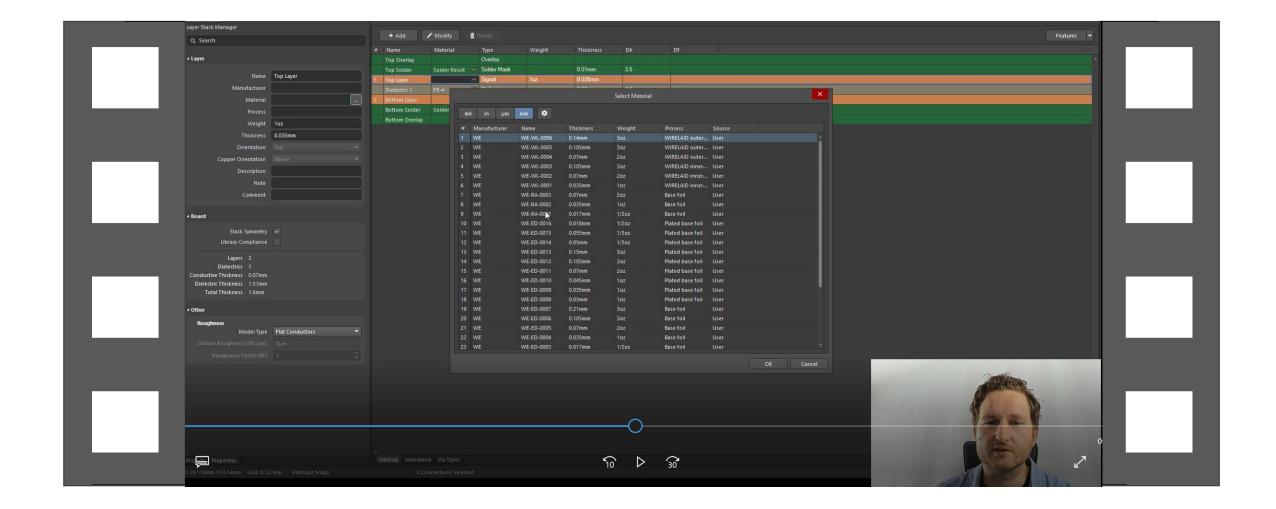

### Quick Installation Guide in AD20

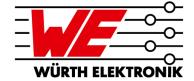

- Start AD20, Open or Create a New PCB PCB Editor
- Access the PCB Layer Stack Manager:
   Design > Layer Stack Manager
- Open the Altium Material Library: <u>Tools Material Library</u>
- To install the WE Material Library, click the Load... button
- Choose XML-File "WE-AD20-Material-Library\_V2.12.xml" and OPEN – loading is performed.
- Activate columns "Description" and "Note" in the Setting Menu!
- DONE!

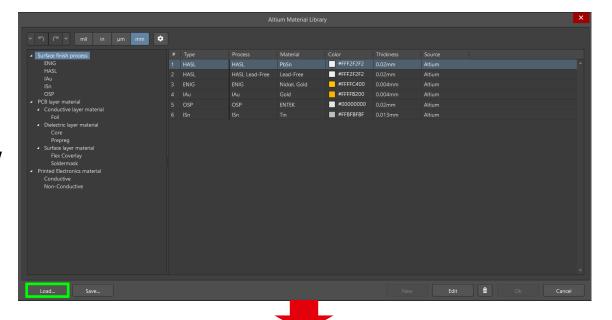

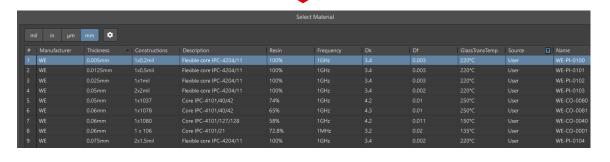

# Deleting user content

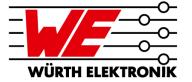

 CLEAN-LIB.xml comes with the Würth Elektronik Circuit Board Technology material library.

The file "CLEAN-LIB.xml" can be used to delete user entries of the material database, i.e. Würth Elektronik Circuit Board Technology material library.

The Altium entries cannot currently be deleted.

 Just follow the Quick Installation Guide an Load the CLEAN-LIB.xml file.

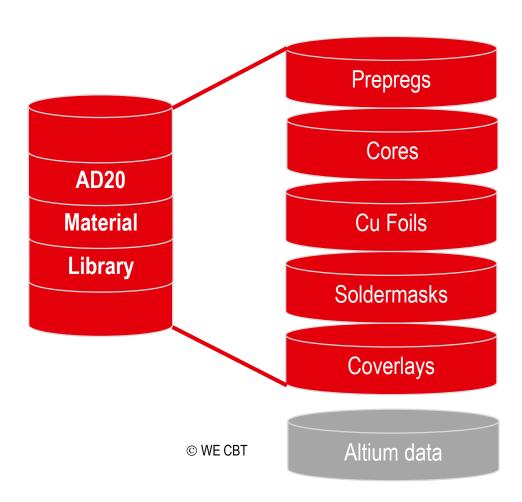

# **AGENDA**

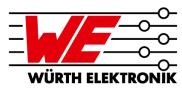

- 1 My objectives for today's webinar
- The Würth Elektronik materials database for AltiumDesigner20
- 3 Demonstration of Material Library import process in AD20
- The description makes the difference
- Minimum copper layer thicknesses of the finished PCB according to IPC
- 6 Summary and outlook

# The description makes the difference

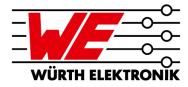

Example: RIGID.flex layerstack 3Ri-4F-3Ri

| # Name         | Thick        | kness | Description                                       | Note                          | Dk  | Df    | GlassTransTemp |    | Name              | Thickness | Description                   | Note                          | Dk    |
|----------------|--------------|-------|---------------------------------------------------|-------------------------------|-----|-------|----------------|----|-------------------|-----------|-------------------------------|-------------------------------|-------|
| Top Overlay    |              |       |                                                   |                               |     |       |                |    |                   |           |                               |                               |       |
| Top Solder     | 0.015        | 5mm   | Soldermask IPC-SM840                              | used on rigid parts           | 3.5 | 0.028 | 100°C          |    |                   |           |                               |                               |       |
| Flex Top Co    | verlay 0.03n | mm    | PI Coverlay IPC-4203/1                            | Polyimide + bonding film (Acr | 3.6 | 0.02  | 60°C           |    | Flex Top Coverlay | 0.03mm    | PI Coverlay IPC-4203/1        | Polyimide + bonding film (Acr | . 3.6 |
| 1 Top Side     | 0.03n        | mm    | Starting foil 1/4oz. after plating and processing |                               |     |       |                | 1  |                   |           |                               |                               |       |
| Dielectric 1   | 0.065        | 5mm   | Prepreg IPC-4101/127/128                          | FR-4.1 filled, halogen free   | 3.5 | 0.011 | 150°C          |    |                   |           |                               |                               |       |
| 2 Inner Layer  | 1 0.017      | 7mm   | ED Base Copper                                    |                               |     |       |                | 2  |                   |           |                               |                               |       |
| Core 1         | 0.1mr        | nm    | Core IPC-4101/127/128                             | FR-4.1 filled, halogen free   | 3.8 | 0.011 | 150°C          |    |                   |           |                               |                               |       |
| 3 Inner Layer  | 2 0.017      | 7mm   | ED Base Copper                                    |                               |     |       |                | 3  |                   |           |                               |                               |       |
| Dielectric 2   | 0.174        | 4mm   | Prepreg IPC-4101/127/128                          | FR-4.1 filled, halogen free   | 3.7 | 0.011 | 150°C          |    |                   |           |                               |                               |       |
| 4 Inner Layer  | 3 0.017      | 7mm   | ED Base Copper                                    |                               |     |       |                | 4  | Inner Layer 3     | 0.017mm   | ED Base Copper                |                               |       |
| Polyimide 1    | 0.05n        | mm    | Flexible core IPC-4204/11                         | Flex Polyimide adhesiveless   | 3.4 | 0.002 | 220°C          |    | Polyimide 1       | 0.05mm    | Flexible core IPC-4204/11     | Flex Polyimide adhesiveless   | 3.4   |
| 5 Inner Layer  | 4 0.017      | 7mm   | ED Base Copper                                    |                               |     |       |                | 5  | Inner Layer 4     | 0.017mm   | ED Base Copper                |                               |       |
| Dielectric 3   | 0.06n        | mm    | IPC-4101/127/128 + IPC-4203/1                     | MIX layer Prepreg + Bondply   | 3.2 | 0.011 | 150°C          |    | Dielectric 3      | 0.06mm    | IPC-4101/127/128 + IPC-4203/1 | MIX layer Prepreg + Bondply   | 3.2   |
| 6 Inner Layer  | 5 0.017      | 7mm   | ED Base Copper                                    |                               |     |       |                | 6  | Inner Layer 5     | 0.017mm   | ED Base Copper                |                               |       |
| Polyimide 2    | 0.05n        | mm    | Flexible core IPC-4204/11                         | Flex Polyimide adhesiveless   | 3.4 | 0.002 | 220°C          |    | Polyimide 2       | 0.05mm    | Flexible core IPC-4204/11     | Flex Polyimide adhesiveless   | 3.4   |
| 7 Inner Layer  | 6 0.017      | 7mm   | ED Base Copper                                    |                               |     |       |                | 7  | Inner Layer 6     | 0.017mm   | ED Base Copper                |                               |       |
| Dielectric 4   | 0.174        | 4mm   | Prepreg IPC-4101/127/128                          | FR-4.1 filled, halogen free   | 3.7 | 0.011 | 150°C          |    |                   |           |                               |                               |       |
| 8 Inner Layer  | 7 0.017      | 7mm   | ED Base Copper                                    |                               |     |       |                | 8  |                   |           |                               |                               |       |
| Core 2         | 0.1mr        | nm    | Core IPC-4101/127/128                             | FR-4.1 filled, halogen free   | 3.8 | 0.011 | 150°C          |    |                   |           |                               |                               |       |
| 9 Inner Layer  | 8 0.017      | 7mm   | ED Base Copper                                    |                               |     |       |                | 9  |                   |           |                               |                               |       |
| Dielectric 5   | 0.065        | 5mm   | Prepreg IPC-4101/127/128                          | FR-4.1 filled, halogen free   | 3.5 | 0.011 | 150°C          |    |                   |           |                               |                               |       |
| 10 Bottom Side | e 0.03n      | mm    | Starting foil 1/4oz. after plating and processing |                               |     |       |                | 10 |                   |           |                               |                               |       |
| Flex Bottom    |              |       |                                                   |                               |     |       |                |    | Flex Bottom Cov   | 0.03mm    | PI Coverlay IPC-4203/1        | Polyimide + bonding film (Acr | . 3.6 |
| Bottom Solo    | der 0.015    | 5mm   | Soldermask IPC-SM840                              | used on rigid parts           | 3.5 | 0.028 | 100°C          |    |                   |           |                               |                               |       |
| Bottom Ove     | erlay        |       |                                                   |                               |     |       |                |    |                   |           |                               |                               |       |

The description makes the difference, i.e. cores

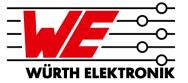

Example: RIGID.flex layerstack 3Ri-4F-3Ri – "Construction" showing the used weaves (fabric)

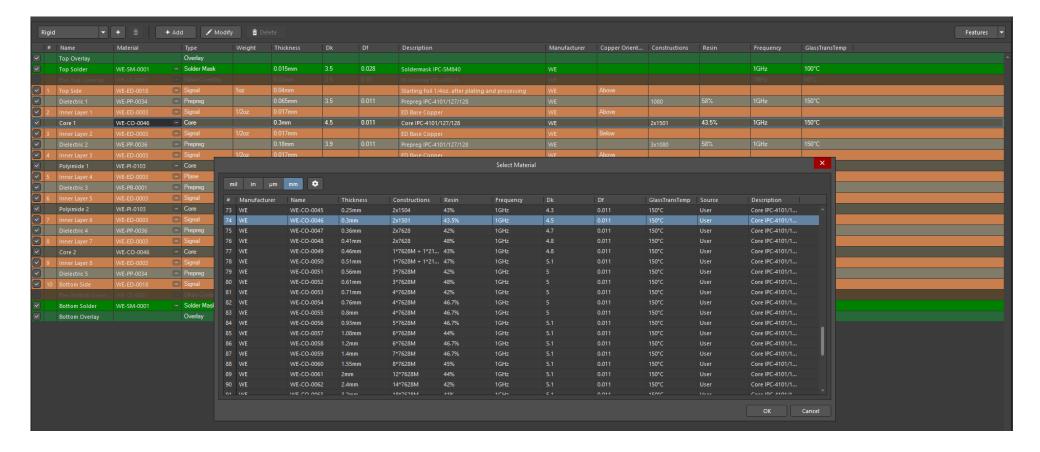

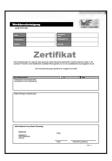

The description makes the difference, i.e. coverlay / bondply

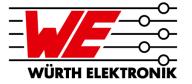

Example: RIGID.flex layerstack 3Ri-4F-3Ri

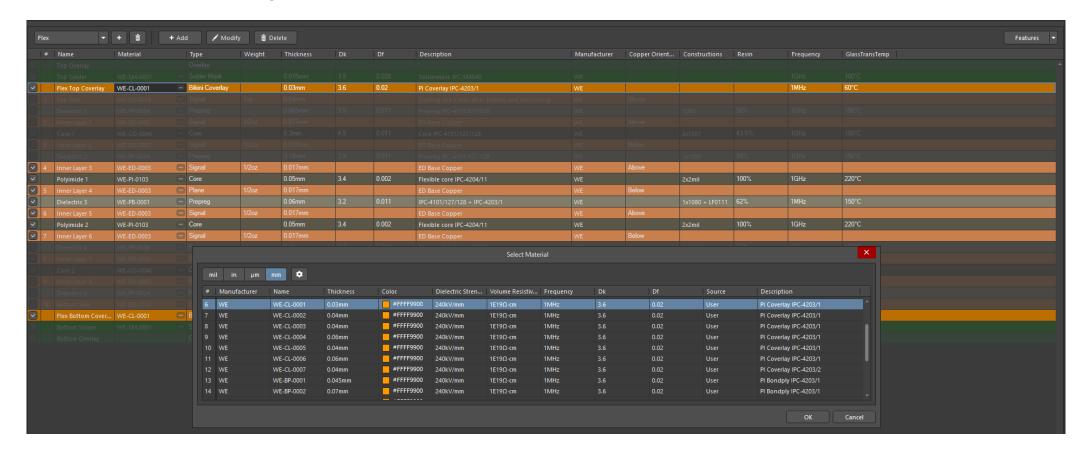

The description makes the difference, i.e. prepreg

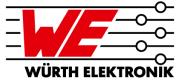

Example: RIGID.flex layerstack 3Ri-4F-3Ri – "Construction" showing the used weaves (fabric)

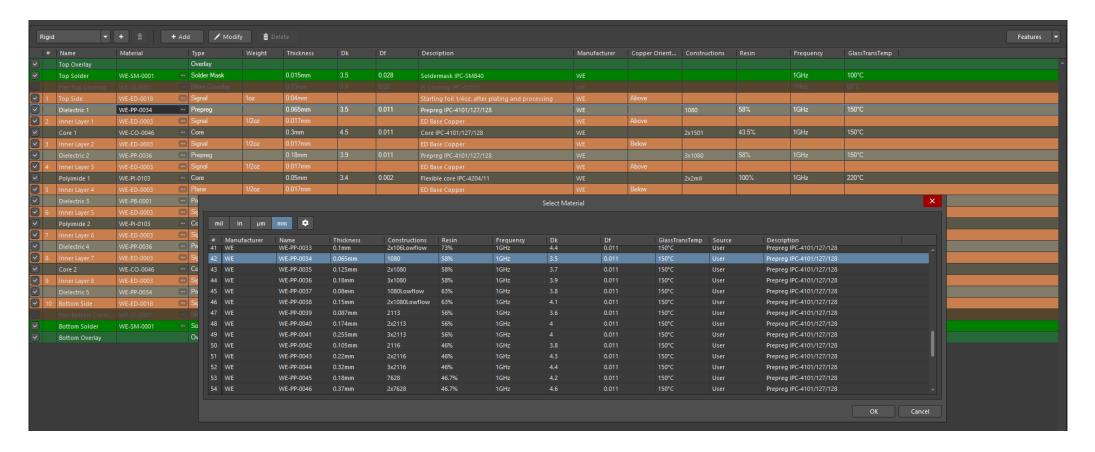

The description makes the difference: Copper foils

Select Material

User

User

User

User

User

RA Base Copper

ED Base Copper

RA Base Copper

ED Base Copper

RA Base Copper

ED Base Copper

ED Base Copper

ED Base Copper

Process

Base foil

Base foil

Base foil

Base foil

Base foil

Base foil

Base foil

Base foil

Base foil

Base foil

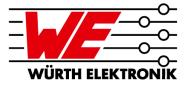

- Filtering options
  - Source (Altium / user)
  - Columns showing: Description!

0.009mm

0.012mm

0.017mm

0.017mm

0.035mm

0.035mm

0.07mm

0.07mm

0.105mm

Column order

Name

WE-ED-0001

WE-ED-0002

WE-RA-0001

WE-ED-0003

WE-RA-0002

WE-ED-0004

WE-RA-0003

WE-ED-0005

WE-ED-0006

WE-ED-0007

1 WE

2 WE

3 WE

4 WE

5 WE

7 WE

8 WE

9 WE

10 WE

The oz. values are inaccurate due to rounding!

Weight

1/4oz

1/3oz

1/2oz

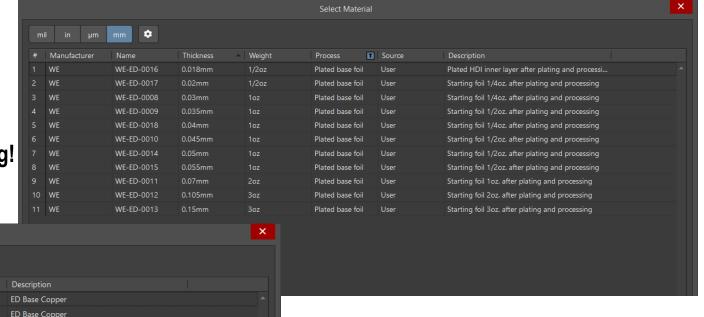

# **AGENDA**

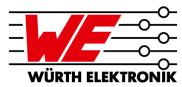

- 1 My objectives for today's webinar
- The Würth Elektronik materials database for AltiumDesigner20
- 3 Demonstration of Material Library import process in AD20
- The description makes the difference
- Minimum copper layer thicknesses of the finished PCB according to IPC
- 6 Summary and outlook

# Minimum copper foil thicknesses according to IPC specification

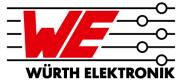

- Inner layers → IPC designation "Internal Layer Foil Thickness after Processing"
  - IPC-6012E Table 3-14 resp. IPC-6013D Table 3-18
  - Depending on Foil Starting Weight → see "Thickness" of base copper
  - With consideration of the minus tolerances of the copper foil as delivered
  - Minus the process tolerance reduction

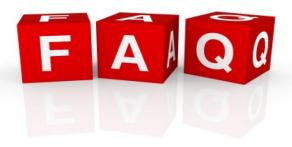

- Outer layers → IPC designation "External Conductor Thickness after Plating&Processing"
  - IPC-6012E Table 3-15 resp.. IPC-6013D Table 3-19
  - Depending on Foil Starting Weight → see "Description" of plated base foil
  - With consideration of the minus tolerances of the copper foil as delivered
  - Plus average (IPC-6012) resp. minimum (IPC-6013) plating depending on IPC class and IPC type
  - Minus the process tolerance reduction

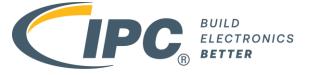

Example: Outer Layers ¼ oz. base copper (9µm)

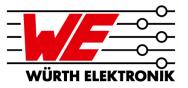

■ IPC-6012E Table 3-15 for rigid PCBs

March 2020 IPC-6012E

| T-LL- 0 45 | F-4      | 0         | T-1-1     | - Ct Di-1:    |
|------------|----------|-----------|-----------|---------------|
| Table 3-15 | External | Conductor | Inickness | after Plating |

|                       | Absolute Cu Min.<br>(IPC-4562 less<br>10% reduction) | Plus average<br>plating for<br>Class 1 and 2<br>(20 µm) [787 µin] <sup>2</sup><br>FOR REFERENCE | Plus average plating<br>for Class 3<br>(25 µm) [984 µin] <sup>2</sup><br>FOR REFERENCE | Maximum Variable Processing Allowance Reduction <sup>3</sup> (µm) [µin] FOR REFERENCE | Minimum Surface<br>Conductor Thickness<br>after Processing<br>(μm) [μin] |                  |
|-----------------------|------------------------------------------------------|-------------------------------------------------------------------------------------------------|----------------------------------------------------------------------------------------|---------------------------------------------------------------------------------------|--------------------------------------------------------------------------|------------------|
| Weight <sup>1,4</sup> | (μm) [μin] <sup>5</sup>                              | PURPOSES ONLY                                                                                   | PURPOSES ONLY                                                                          | PURPOSES ONLY                                                                         | Class 1 & 2                                                              | Class 3          |
| 1/8 07.               | 4.60 [181]                                           | 24.60 [967]                                                                                     | 29.60 [1,165]                                                                          | 1.50 [59]                                                                             | 23.1 [909]                                                               | 28.1 [1.106]     |
| 1/4 oz.               | 7.70 [303]                                           | 27.70 [1,091]                                                                                   | 32.70 [1,287]                                                                          | 1.50 [59]                                                                             | 26.2 [1,031]                                                             | 31.2 [1,228]     |
| 3/8 oz.               | 10.80 [425]                                          | 30.80 [1,213]                                                                                   | 35.80 [1,409]                                                                          | 1.50 [59]                                                                             | 29.3 [1,154]                                                             | 34.3 [1,350]     |
| 1/2 oz.               | 15.40 [606]                                          | 35.40 [1,394]                                                                                   | 40.40 [1,591]                                                                          | 2.00 [79]                                                                             | 33.4 [1,315]                                                             | 38.4 [1,512]     |
| 1 oz.                 | 30.90 [1,217]                                        | 50.90 [2,004]                                                                                   | 55.90 [2,201]                                                                          | 3.00 [118]                                                                            | 47.9 [1,886]                                                             | 52.9 [2,083]     |
| 2 oz.                 | 61.70 [2,429]                                        | 81.70 [3,217]                                                                                   | 86.70 [3,413]                                                                          | 3.00 [118]                                                                            | 78.7 [3,098]                                                             | 83.7 [3,295]     |
| 3 oz.                 | 92.60 [3,646]                                        | 112.60 [4,433]                                                                                  | 117.60 [4,630]                                                                         | 4.00 [157]                                                                            | 108.6<br>[4,276]                                                         | 113.6<br>[4,472] |
| 4 oz.                 | 123.50 [4,862]                                       | 143.50 [5,650]                                                                                  | 148.50 [5,846]                                                                         | 4.00 [157]                                                                            | 139.5<br>[5,492]                                                         | 144.5<br>[5,689] |

Note 1. Starting foil weight of design requirement per procurement documentation.

Note 2. Process allowance reduction does not allow for rework processes for weights below 1/2 oz. For 1/2 oz. and above, the process allowance reduction allows for one rework process.

Note 3. Reference: Average Cu Plating Thickness

Class 1 = 20 μm [787 μin] Class 2 = 20 μm [787 μin] Class 3 = 25 μm [984 μin]

Note 4. For copper foil above 4 oz., utilize the formula provided in 3.6.2.15.

Note 5. For foil weights not listed in Table 3-14, the finished copper foil thickness shall be calculated using the following algorithms. For microns (µm) use [(34.3 X Weight) X 0.9] and for [µin] microinches use [(1.35 X Weight) X 0.9] X 1000.

Example: Inner Layers ½ oz. base copper (17µm)

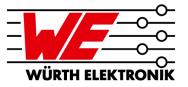

IPC-6012E Table 3-14 for rigid PCBs

| Table 3-14  | Internal   | Laver Foil  | Thickness   | after | Processing <sup>1</sup> |
|-------------|------------|-------------|-------------|-------|-------------------------|
| I able 3-14 | IIIICIIIai | Layer I UII | IIIICKIICSS | aitei | riucessing              |

| Weight (μm) [oz./ft/²] | Absolute Cu Min. (IPC-4562<br>less 10% reduction) (μm) [μin]<br>FOR REFERENCE<br>PURPOSES ONLY <sup>2</sup> | Maximum Variable Processing<br>Allowance Reduction³ (μm) [μin]<br>FOR REFERENCE<br>PURPOSES ONLY | Minimum Foil Thickness<br>after Processing (µm) [µin]                                                     |
|------------------------|----------------------------------------------------------------------------------------------------|--------------------------------------------------------------------------------------------------|----------------------------------------------------------------------------------------------------|
| 5.10 [1/8 oz.]         | 4.60 [181]                                                                                                  | 1.50 [59]                                                                                        | 3.1 [122]                                                                                                 |
| 8.50 [1/4 oz.]         | 7.70 [303]                                                                                                  | 1.50 [59]                                                                                        | 6.2 [244]                                                                                                 |
| 12.00 [3/8 oz.]        | 10.80 [425]                                                                                                 | 1.50 [59]                                                                                        | 9.3 [366]                                                                                                 |
| 17.10 [1/2 oz.]        | 15.40 [606]                                                                                                 | 4.00 [157]                                                                                       | 11.4 [449]                                                                                                |
| 34.30 [1 oz.]          | 30.90 [1,217]                                                                                               | 6.00 [236]                                                                                       | 24.9 [980]                                                                                                |
| 68.60 [2 oz.]          | 61.70 [2,429]                                                                                               | 6.00 [236]                                                                                       | 55.7 [2,193]                                                                                              |
| 102.90 [3 oz.]         | 92.60 [3,646]                                                                                               | 6.00 [236]                                                                                       | 86.6 [3,409]                                                                                              |
| 137.20 [4 oz.]         | 123.50 [4,862]                                                                                              | 6.00 [236]                                                                                       | 117.5 [4,626]                                                                                             |
| Above 137.20 [4 oz.]   | IPC-4562 value<br>less 10% reduction                                                                        | 6.00 [236]                                                                                       | 6 µm [236 µin] below minimum<br>thickness of calculated<br>10% reduction of foil<br>thickness in IPC-4562 |

Note 1. This table also applies to external, non-plated layers.

Note 2. Process allowance reduction does not allow for rework processes for weights below 1/2 oz. For 1/2 oz. and above, the process allowance reduction allows for one rework process.

Note 3. For foil weights not listed in Table 3-13, the finished copper foil thickness shall be calculated using the following algorithms. For microns (μm) use [(34.3 X Weight) X 0.9] and for [μin] microinches use [(1.35 X Weight) X 0.9] X 1000.

Example: Outer Layers ¼ oz. base copper (9µm)

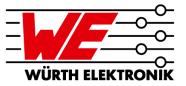

IPC-6013D Table 3-19 for RIGID.flex (Type 4)

IPC-6013D September 2017

#### Table 3-19 External Conductor Thickness after Plating<sup>1,2</sup>

|                       | Absolute Cu<br>Min. (IPC-4562<br>less 10%<br>reduction) (µm) | Plus minimum<br>plating for<br>Type 2 (10 µm)               | Plus minimum<br>plating for<br>Type 3, 4<br>≤ 1.5 mm<br>[0.059 in]<br>thickness<br>(20 µm) | Plus minimum<br>plating for<br>Type 3, 4<br>> 1.5 mm<br>[0.059 in]<br>thickness<br>(30 µm)<br>[1181 µin] <sup>5</sup> | Maximum<br>Variable<br>Processing<br>Allowance<br>Reduction <sup>6</sup><br>(μm) [μin] |               | urface Conducto<br>Processing (µm)               |                                                  |
|-----------------------|--------------------------------------------------------------|-------------------------------------------------------------|--------------------------------------------------------------------------------------------|----------------------------------------------------------------------------------------------------|----------------------------------------------------------------------------------------|---------------|--------------------------------------------------|--------------------------------------------------|
| Weight <sup>3,4</sup> | [µin] <sup>7</sup> FOR<br>REFERENCE<br>PURPOSES<br>ONLY      | [394 µin] <sup>5</sup> FOR<br>REFERENCE<br>PURPOSES<br>ONLY | [787 µin] <sup>5</sup> FOR<br>REFERENCE<br>PURPOSES<br>ONLY                                | FOR<br>REFERENCE<br>PURPOSES<br>ONLY                                                                                  | FOR<br>REFERENCE<br>PURPOSES<br>ONLY                                                   | Type 2        | Type 3, 4<br>≤ 1.5 mm<br>[0.059 in]<br>thickness | Type 3, 4<br>> 1.5 mm<br>[0.059 in]<br>thickness |
| 1/8 oz.               | 4.60 [181]                                                   | 14.60 [575]                                                 | 24.60 [967]                                                                                | 34.60 [1,362]                                                                                                    | 1.50 [59]                                                                              | 13.1 [516]    | 23.1 [909]                                       | 33.1 [1,303]                                     |
| 1/4 oz.               | 7.70 [303]                                                   | 17.70 [697]                                                 | 27.70 [1,091]                                                                              | 37.70 [1,484]                                                                                                    | 1.50 [59]                                                                              | 16.2 [638]    | 26.2 [1,031]                                     | 36.2 [1,425]                                     |
| 3/8 oz.               | 10.80 [425]                                                  | 20.80 [819]                                                 | 30.80 [1,213]                                                                              | 40.80 [1,606]                                                                                                    | 1.50 [59]                                                                              | 19.3 [760]    | 29.3 [1,154]                                     | 39.3 [1,559]                                     |
| 1/2 oz.               | 15.40 [606]                                                  | 25.40 [1,000]                                               | 35.40 [1,394]                                                                              | 45.40 [1,787]                                                                                                    | 2.00 [79]                                                                              | 23.4 [921]    | 33.4 [1,315]                                     | 43.4 [1,709]                                     |
| 1 oz.                 | 30.90 [1,217]                                                | 40.90 [1,610]                                               | 50.90 [2,004]                                                                              | 60.90 [2,398]                                                                                                    | 3.00 [118]                                                                             | 37.9 [1,491]  | 47.9 [1,886]                                     | 57.9 [2,280]                                     |
| 2 oz.                 | 61.70 [2,429]                                                | 71.70 [2,823]                                               | 81.70 [3,217]                                                                              | 91.70 [3,610]                                                                                                    | 3.00 [118]                                                                             | 68.7 [2,705]  | 78.7 [3,098]                                     | 88.7 [3,492]                                     |
| 3 oz.                 | 92.60 [3,646]                                                | 102.60 [4,039]                                              | 112.60 [4,433]                                                                             | 122.60 [4,827]                                                                                                    | 4.00 [157]                                                                             | 98.6 [3,882]  | 108.6 [4,276]                                    | 118.6 [4,669]                                    |
| 4 oz.                 | 123.50 [4,862]                                               | 133.50 [5,236]                                              | 143.50 [5,650]                                                                             | 153.50 [6,043]                                                                                                    | 4.00 [157]                                                                             | 129.5 [5.098] | 139.5 [5,492]                                    | 149.5 [5,886]                                    |

- Note 1: The values in this table assume a single plating operation.
- Note 2. When selective (button) plating is performed, refer to 3.6.2.16.
- Note 3. Starting foil weight of design requirement per procurement documentation.
- Note 4. For copper foil above 4 oz., utilize the formula provided in 3.6.2.16.
- Note 5. Reference: Min. Cu Plating Thickness
  - Type 2 = (10  $\mu$ m) [394  $\mu$ in] Type 3 and 4  $\leq$  1.5 mm [0.059 in] thickness = (20  $\mu$ m) [787  $\mu$ in] Type 3 and 4 > 1.5 mm [0.059 in] thickness = (30  $\mu$ m) [1,181  $\mu$ in]
- Note 6. Process allowance reduction does not allow for rework processes for weights below 1/2 oz. For 1/2 oz. and above, the process allowance reduction allows for one rework process.
- Note 7. For foil weights not listed in Table 3-19, the absolute copper minimum shall be calculated using the following algorithms. For microns (μm) use [(34.3 X Weight) X 0.9] and for [μin] microinches use [(1.35 X Weight) X 0.9] X 1000.

c. The minimum surface conductor thickness after processing values given in Table 3-19 are determined by the following equation:

Minimum Surface Conductor Thickness = a + b - c

#### Where:

- a = Absolute copper foil minimum (IPC-4562 nominal less 10% reduction).
   No finished foil thickness measurement is required for plated layers.
   Some evidence of starting foil shall exist.
- b = Minimum copper plating thickness (10  $\mu$ m [394  $\mu$ in] for Type 2; 20  $\mu$ m [787  $\mu$ in] for Type 3 and 4  $\leq$  6 layers; 30  $\mu$ m [1,181  $\mu$ in] for Type 3 and 4 > 6 layers).
- c = A maximum variable processing allowance reduction.

## SUMMARY & OUTLOOK

# Digital Standards – material database

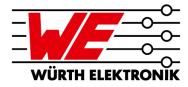

- Digital material database is available for AltiumDesigner20
- Material Library for more EDA tools will follow
- Updating of all standards on the basis of the new MatLib revision 2.12: Delayed, should com within next 2 weeks.
- Offering rule sets for AltiumDesigner → Templates (stackup & rule set)
  - First BASIC templates in Q3/2021
  - Advanced templates will follow
  - Other EDA tools will follow
- Offers of collaboration for other EDA tools are very welcome.
   Please write in the question box or send me an email.
- Are you interested in our Circuit Board Technology webinars?
   Register for our newsletter <a href="here">here</a>.

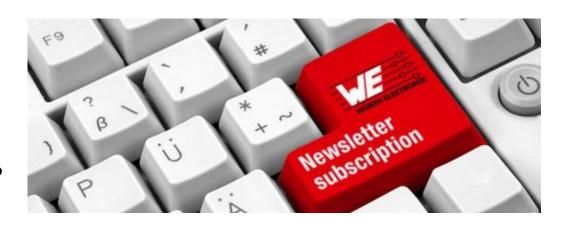

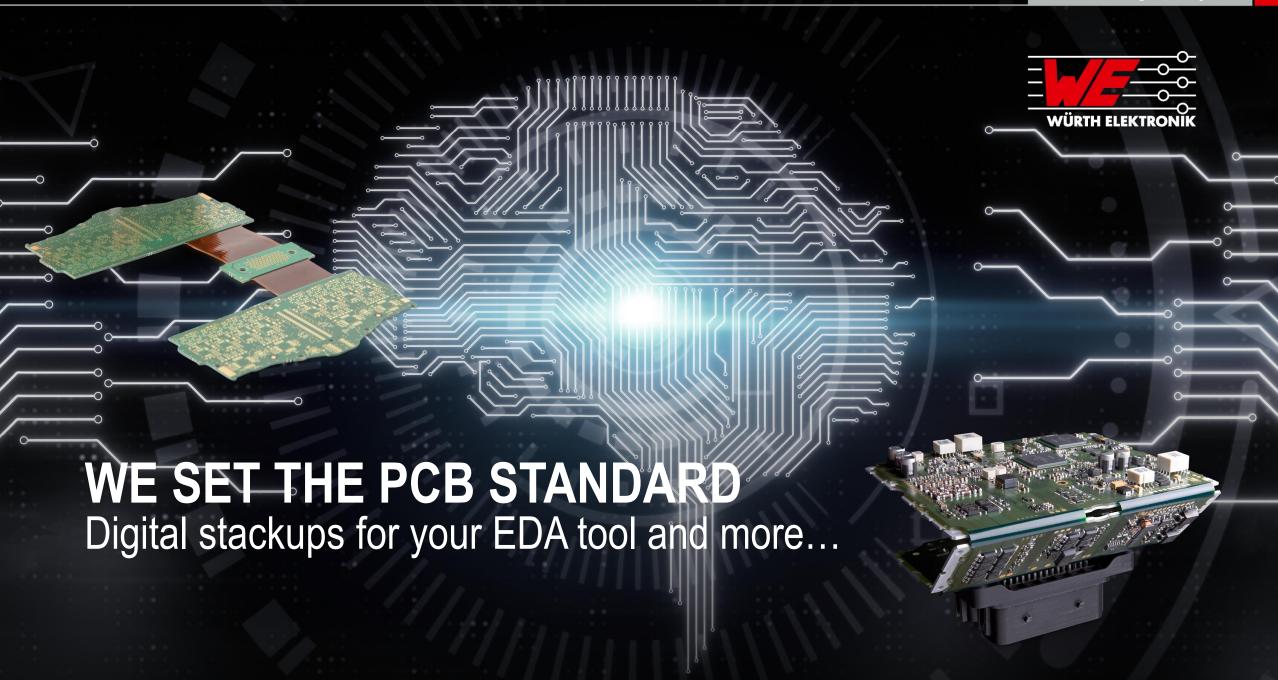